## SAP ABAP table PA0628 {HR Master Record for Infotype 0628}

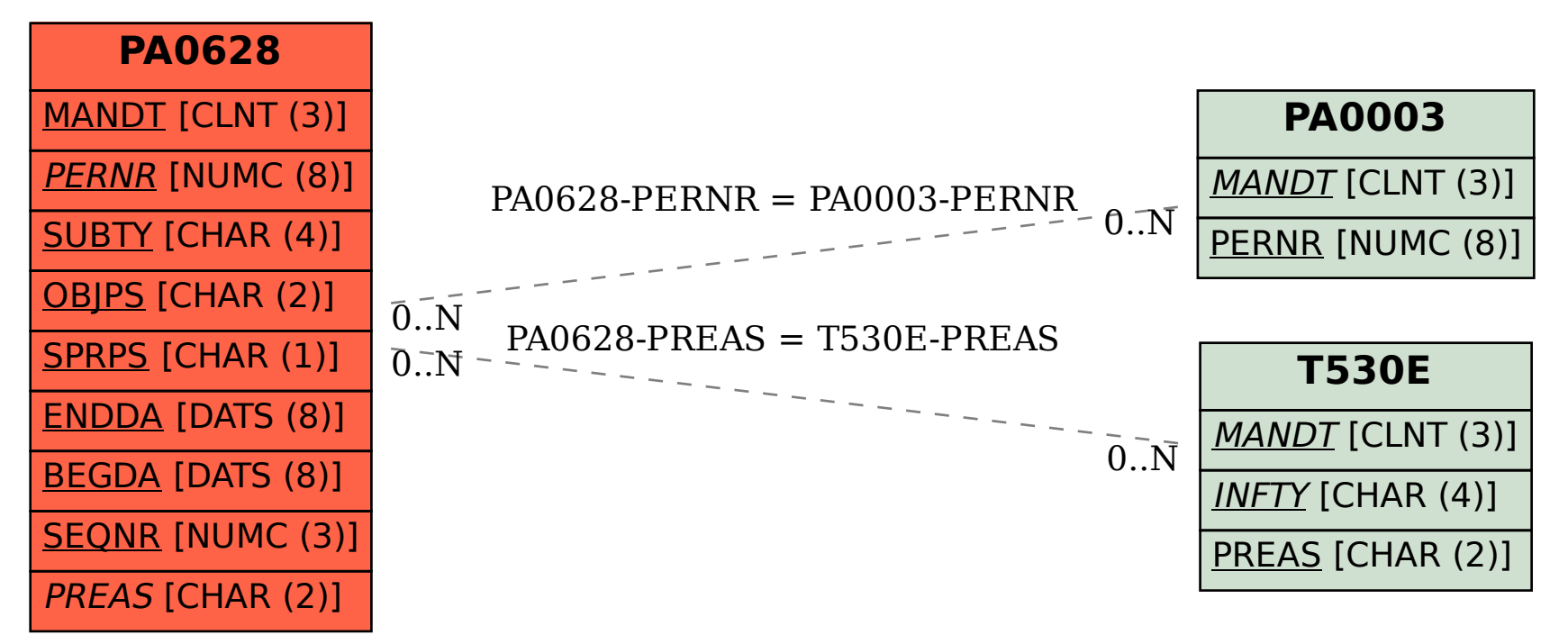